## **МУНИЦИПАЛЬНОЕ ОБРАЗОВАТЕЛЬНОЕ УЧРЕЖДЕНИЕ АРТЮШКИНСКАЯ ОСНОВНАЯ ШКОЛА ИМ.Д.И.ИСАКОВА**

Принята на заседании педагогического совета Протокол № от « » августа 2023 г

. Утверждена приказом директора МОУАртюшкинская ОШ \_\_\_\_\_Габайдулин Ф.А. « » сентября 2023 г

**Дополнительная общеобразовательная общеразвивающая программа научно-технической направленности для мотивированных школьников творческого объединения «Робототехника»**, **реализуемая с помощью средств обучения и воспитания центра «Точки роста»** 

**Возраст обучающихся**:**12 – 14 лет**

Срок реализации: 1 год

Автор-составитель: Маллямова Гелия Рафаэльевна

## **1. «Комплекс основных характеристик программы» Пояснительная записка**

## *Нормативно-методическое и правовое обеспечение программы:*

- Федеральным законом от 29 декабря 2012 года № 273-ФЗ «Об образовании в Российской Федерации» (ст. 2, ст. 15, ст.16, ст.17, ст.75, ст. 79);

- Проектом Концепции развития дополнительного образования детей до 2030 года;

- Приказ Министерства просвещения РФ от 27 июля 2022 г. № 629 "Об утверждении Порядка организации и осуществления образовательной деятельности по дополнительным общеобразовательным программам",

- Распоряжение Правительства РФ от 31.03.2022 № 678-р «Об утверждении Концепции развития дополнительного образования детей»

- Методическими рекомендациями по проектированию дополнительных общеразвивающих программ № 09-3242 от 18.11.2015 года;

- СП 2.4.3648-20 Санитарно-эпидемиологические требования к организациям воспитания и обучения, отдыха и оздоровления детей и молодежи;

Положением, регламентирующее организацию образовательной деятельности по дополнительным общеобразовательным программам с применением электронного обучения и дистанционных технологий в Муниципальном образовательном учрежденииАртюшкинская основная школа имени Д.И.Исакова;

#### **Нормативные документы, регулирующие использование сетевой формы:**

- Письмо Минобрнауки России от 28.08.2015 года № АК – 2563/05 «О методических рекомендациях» (вместе с Методическими рекомендациями по организации образовательной деятельности с использованием сетевых форм реализации образовательных программ);

- Приказ Министерства науки и высшего образования Российской Федерации и Министерства просвещения Российской Федерации от 05.08.2020 г. N 882/391 "Об организации и осуществлении образовательной деятельности при сетевой форме реализации образовательных программ»;

**Нормативные документы, регулирующие использование электронного обучения и дистанционных технологий:**

- Приказ Министерства образования и науки РФ от 23.08.2017 года № 816 «Порядок применения организациями, осуществляющих образовательную деятельность электронного обучения, дистанционных образовательных технологий при реализации образовательных программ»

- «Методические рекомендации от 20 марта 2020 г. по реализации образовательных программ начального общего, основного общего, среднего общего образования, образовательных программ среднего профессионального образования и дополнительных общеобразовательных программ с применением электронного обучения и дистанционных образовательных технологий»;

- СанПин 2.2.2/2.4.13340-03. Гигиенические требования к персональным электронновычислительным машинам и организации работы;

**Нормативные документы, регулирующие работу с детьми с ограниченными возможностями здоровья:**

- Методические рекомендации по реализации адаптированных дополнительных общеобразовательных программ, способствующих социально-психологической реабилитации, профессиональному самоопределению детей с ограниченными возможностями здоровья, включая детей инвалидов, с учетом их образовательных потребностей (письмо от 29.03.2016 № ВК-641/09).

#### **Направленность программы**

Дополнительная общеобразовательная общеразвивающая программа для мотивированных школьников творческого объединения «Робототехника» (далее программа) относится к программам **научно-технической направленности** и предназначена для формирования функциональной естественнонаучной и технологической грамотности.

3 интереса обучающихся, расширение его информированности в сфере робототехники деятельности,**Уровень реализуемой программы** – базовый. Предполагает удовлетворение познавательного

#### обогащение навыками общения и умениями в конкретной области. **Актуальность и отличительные особенности**

Актуальность. Люди постоянно совершенствуют среду своего обитания, дополняя её новыми элементами. В современном мире человека повсюду сопровождают автоматизированные устройства. Самые сложные и умные из этих устройств называются роботами. Так, робототехника постепенно становится частью нашей жизни и востребованным видом деятельности в детском творчестве.

С помощью данной программы обучающиеся познакомятся с удивительным миром роботов и разберутся в основах новой прикладной науки – робототехники. Научатся собирать из деталей конструкторов модели робототехнических устройств и программировать их для выполнения заданных действий. Они помогут лучше понять, по каким законам и правилам существует мир реальных машин и механизмов.

Занятия робототехникой являются одним из важных способов познания мира машин и механизмов. Это первые шаги школьников в самостоятельной деятельности в области техники.

Программа предлагает сделать эти шаги посредством проектной деятельности, ведь обучение проектированию позволяет формировать у учащихся такие умения как: планирование своей деятельности и осуществление её в соответствии с выработанным планом; планирование работы другого (других) для достижения определённого результата; анализ имеющихся ресурсов для предстоящей деятельности, включая собственные знания; постановку задач по сформулированной цели для последующего решения; анализ полученных результатов на соответствие требованиям задачи или поставленной цели; предъявление и представление хода проделанной работы и её результата.

Таким образом, начальное обучение проектированию, организованное в процессе занятий робототехникой, поможет обучающимся освоить такие способы действия, которые окажутся необходимыми в их будущей жизни. Кроме того, обучение по данной программе способствует развитию творческой деятельности, конструкторско-технологического мышления детей, приобщает их к решению конструкторских, художественно-конструкторских и технологических задач.

Отличительная особенность программы –использование специального оборудования (роботы-конструкторы), которое позволит создавать творческие проекты для решения практических задач.

**Педагогическая целесообразность** программы заключается в том, что программа направлена на создание условий для повышения технических навыков, расширения кругозора и интеллектуального роста школьников.

В современном мире школьнику необходимо умение оперативно и качественно работать с информацией, грамотно и доступно излагать свои мысли, привлекая для этого современные средства и методы. В наше время всё более актуальным становится представление своих ученических проектов в виде компьютерных презентаций.

Робототехника — прикладная наука, занимающаяся разработкой автоматизированных технических систем. Робототехника опирается на такие дисциплины, как электроника, механика, программирование. Основывается на проектировании и конструировании инновационных интеллектуальных механизмов. В процессе проектирования используются образовательные конструкторы, которые управляются при помощи программы, в соответствии с которой используется специальный язык программирования.

программная среда позволит легко и эффективно изучить алгоритмизацию и программирование. Робототехника – один из самых интересных и познавательных способов углубления знаний по информатике, в частности, по разделу программирования. Во время занятий ученики научатся проектировать, конструировать и программировать роботов, а также творчески, креативно подходить к решению поставленных задач, работать в команде. Визуальная

Дополнительным преимуществом изучения робототехники является возможность школьников участвовать в олимпиадах по робототехнике, а также, принимать участие в региональных, всероссийских и международных конкурсах по программированию, конструированию и т.д.

**Адресат программы:** обучающиеся 6-8 классов (12 – 14 лет), мотивированные изучать программирование и конструирование.

**Объем программы 72 часа**

**Срок освоения программы –**1 учебный год**.**

**Режим занятий.** Количество занятий в неделю – 2 часа, 1 раз в неделю

Продолжительность каждого занятия – 45 минут с обязательным перерывом 10 минут. **Формы организации образовательного процесса.** Форма обучения – очная, образовательный процесс осуществляется очно и координируется педагогом.

Формы занятий:

- Занятие практикум;
- занятие эксперимент;
- занятие творческая мастерская;
- тренировочные занятия;
- публичная и стендовая презентация (моделей, проектов);
- итоговые учебные занятия (по разделам программы);
- занятие соревнование;
- виртуальная экскурсия;
- защита творческих проектов.

В рамках образовательной программы предусматриваются индивидуальные и групповые задания для осуществления сетевого взаимодействия и обмена творческими идеями.

#### **1.1. Цели и задачи программы**

Цель: развитие творческих способностей школьников в процессе создания роботов средствами конструирования, программирования и проектной деятельности.

Задачи:

- познакомить обучающихся с конструктором КЛИК: деталями, устройствами, механизмами и средой программирования КЛИК;

- сформировать навыки творческой проектной деятельности (создание проекта, подготовка презентации и защита проекта) с целью участия в соревнованиях по робототехнике;

- развивать умения учебного сотрудничества, коммуникации и рефлексии;

- способствовать освоению и принятию обучающимися общественно признанных социальных норм в культуре поведения, общения, отношения к базовым ценностям.

#### **1.2. Планируемые результаты**

Личностными результатами изучения курса является демонстрация обучающимися устойчивого интереса к техническому моделированию и робототехнике, мотивированное участие в соревнованиях, конкурсах и проектах, устойчивое следование в поведении социальным нормам и правилам межличностного общения, навыки сотрудничества в разных ситуациях, уважительное отношение к труду.

Метапредметные результаты

Познавательные:

- знает назначение схем, алгоритмов;
- понимает информацию, представленную в форме схемы;
- анализирует модель изучаемого объекта;
- 5 использует информацию, исходя из учебной задачи;

- запрашивает информацию у педагога.

#### Коммуникативные:

- устанавливает коммуникацию с участниками образовательнойдеятельности;
- задаёт вопросы;
- реагирует на устные сообщения;
- представляет требуемую информацию по запросу педагога;
- использует умение излагать мысли в логической последовательности;
- отстаивает свою точку зрения;
- взаимодействует со взрослыми и сверстниками в учебнойдеятельности;
- умеет выполнять отдельные задания в групповой работе.

#### Регулятивные:

- определяет цели и следует им в учебной деятельности;
- составляет план деятельности и действует по плану;
- действует по заданному образцу или правилу, удерживает правило,инструкцию во времени;
- контролирует свою деятельность и оценивает её результаты;
- целеустремлен и настойчив в достижении целей, готов к преодолениютрудностей;
- адекватно воспринимает оценку деятельности;
- демонстрирует волевые качества.

#### Предметные результаты (по профилю программы):

- умеет включить (выключить) компьютер, работать периферийнымиустройствами, находит на рабочем столе нужную программу;

- знает, что такое робот, правила робототехники;
- классифицирует роботов (бытовой, военный, промышленный,исследователь);
- знает историю создания конструктора КЛИК, особенностисоединения деталей;
- называет детали, устройства и датчики конструктора КЛИК, знает ихназначение;
- знает номера, соответствующие звукам и картинкам;
- знает виды передач;
- собирает модель робота по схеме;
- составляет простейший алгоритм поведения робота;
- имеет представление о среде программирования КЛИК, палитре, использует блоки программ, входы для составления простейших программ для управления роботом;

- создает при помощи блоков программ звуковое и визуальное сопровождение работы робота;

- имеет представление об этапах проектной деятельности, презентации и защите проекта по плану в устной форме;

- имеет опыт участия в соревнованиях по робототехнике в составе группы.

#### **Условия реализации**

*Материально-технические:* учебные помещения, оснащенные необходимым учебным инвентарем.

*Техническое оборудование*: персональные компьютеры, мобильные компьютеры (ноутбуки), вся необходимая гарнитура; конструкторы для блочного программирования с комплектом датчиков, набор для изучения многокомплектных робототехнических систем и манипуляционных роботов, набор по робототехнике.

*Информационно обеспечение:* для реализации программы применяются: аудио-, видео-, фотоматериалы, интернет-источники, специальная и учебная литература

#### Работа с родителями.

6 Цель: Сотрудничество педагога и родителей в процессе воспитанияличностных качеств

учащихся и их творческой самореализации.

#### Формы:

- индивидуальная работа с родителями (консультирование; совместный поиск методов и средств воспитания, вовлечение родителей в образовательный процесс (подготовка к соревнованиям, подготовка проектных работ);

- с коллективом родителей (участие и помощь родителей при проведении праздников и других массовых мероприятий; родительские собрания, дни открытых дверей).

## **2. Комплекс организационно-педагогических условий 2.1.1. Очная форма обучения**

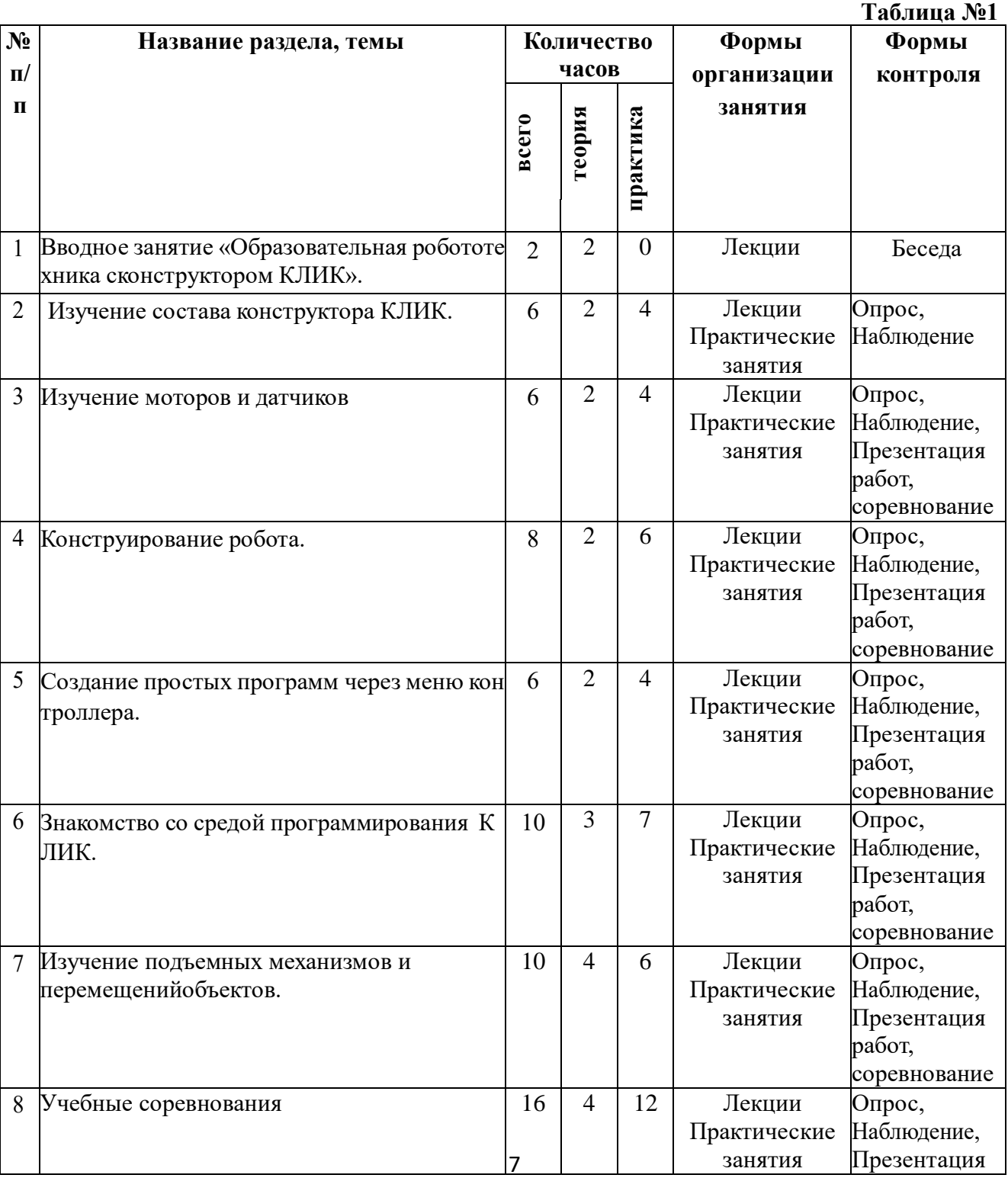

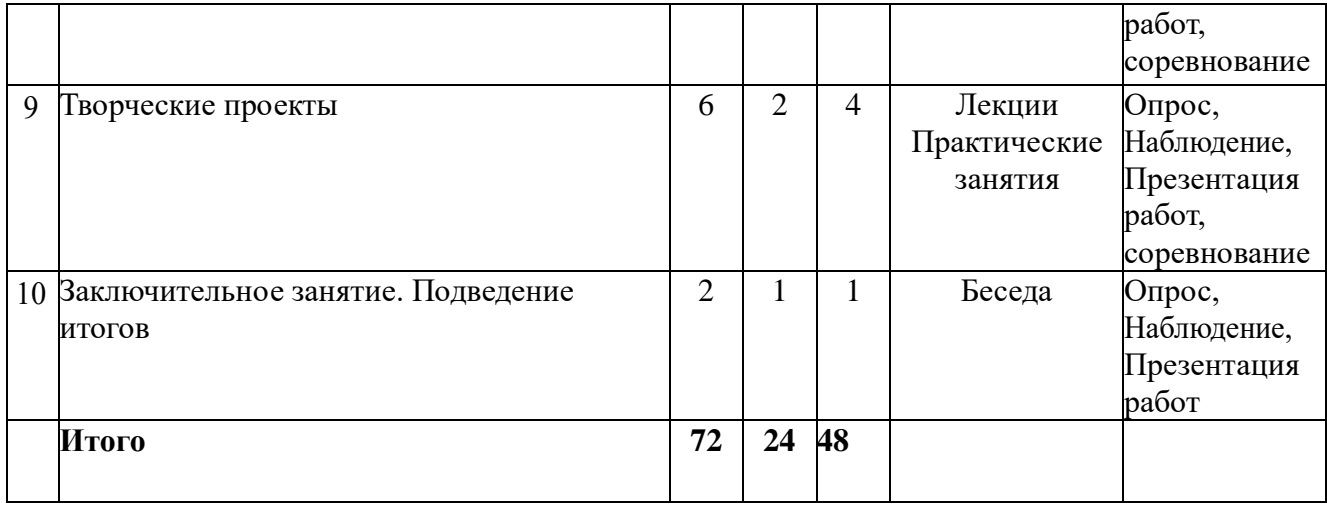

# **2.1.2. Дистанционная форма обучения**

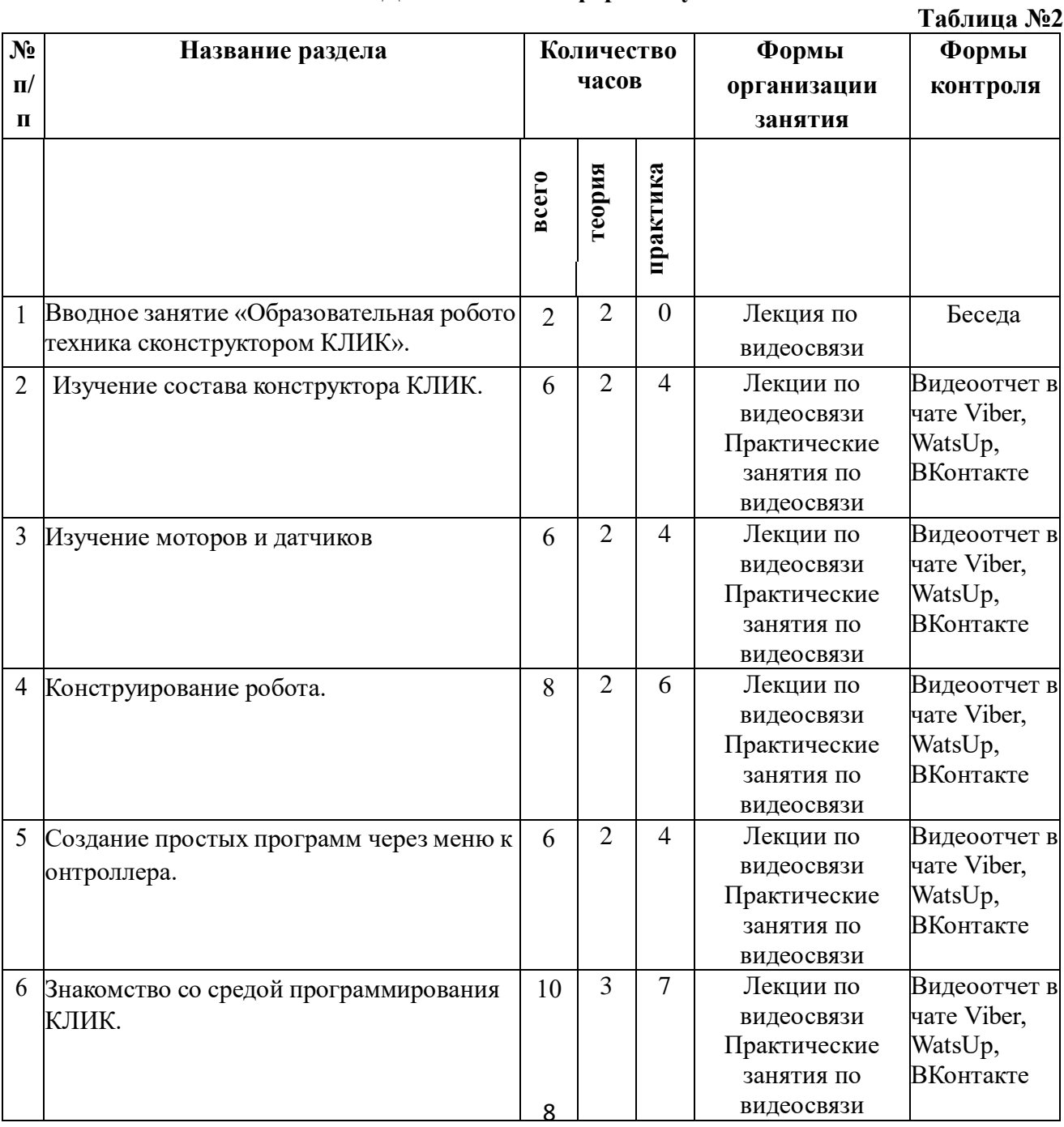

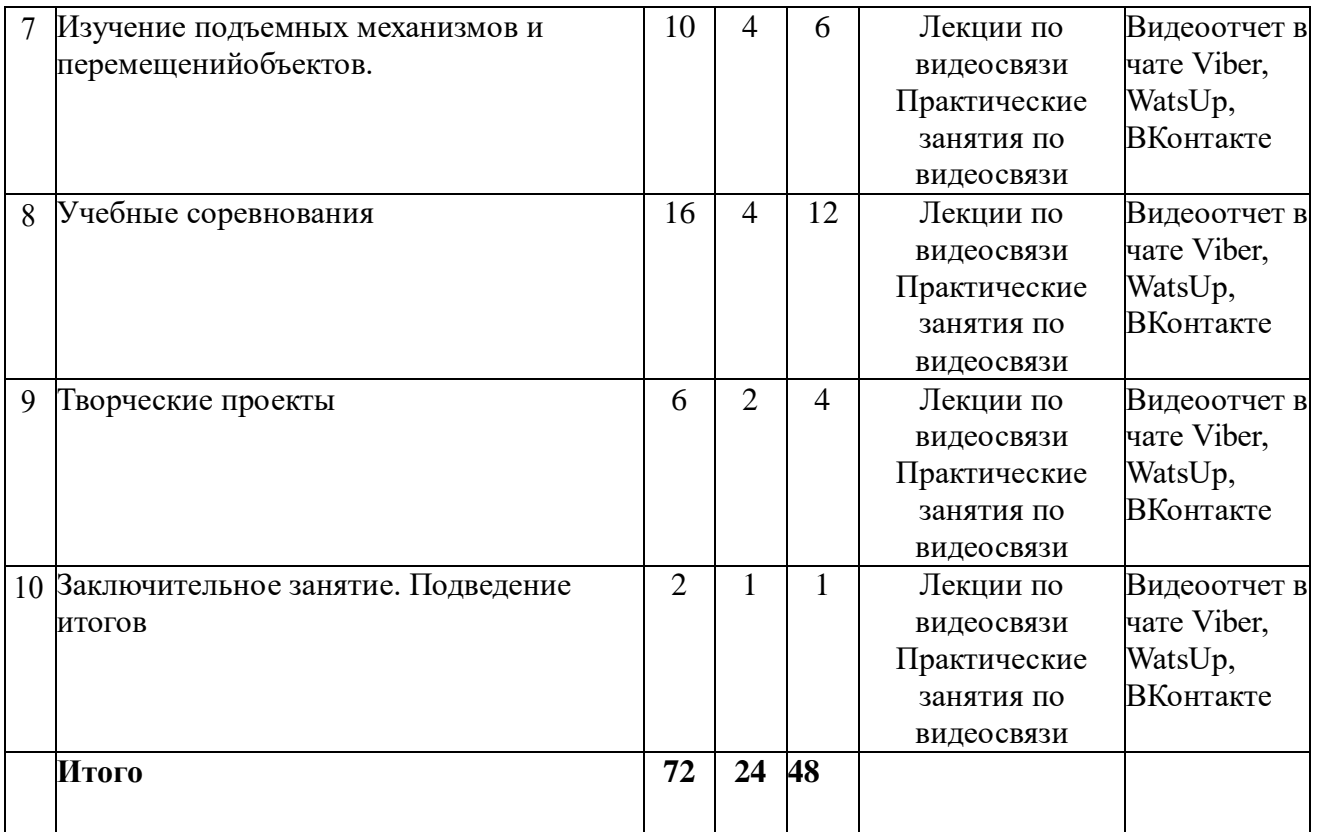

## **2.2. Содержание учебного плана**

#### **Раздел 1. Вводное занятие.**

Показ презентации «Образовательная робототехника с конструктором КЛИК». Планирование работы на учебный год. Беседа о технике безопасной работы и поведении в кабинете и учреждении. Вводный и первичный инструктаж на рабочем месте для обучающихся.

Форма организации учебного занятия: беседа.

Формы контроля: педагогическое наблюдение, рефлексия.

## **Раздел 2. Изучение состава конструктора КЛИК.**

#### **Тема 2.1. Конструктор КЛИК и его программное обеспечение.**

Знакомство с перечнем деталей, декоративных и соединительных элементов и систем передвижения. Ознакомление с примерными образцами изделий конструктора КЛИК. Просмотр вступительного видеоролика. Беседа: «История робототехники и её виды». Актуальность применения роботов. Конкурсы, состязания по робототехнике. Правила работы с набором-конструктором КЛИК и программным обеспечением. Основные составляющие среды конструктора. Сортировка и хранение деталей конструктора в контейнерах набора. Тестовое практическое творческое задание. Формы и виды контроля: Входной контроль знаний на начало учебного года. Тестирование. Оценка качества теста и изделий.

Форма организации учебного занятия: практическое занятие. Тестовое практическое творческое задание.

Формы и виды контроля: Тестирование. Оценка качества теста и изделий

## **Тема 2.2. Основные компоненты конструктора КЛИК.**

Изучение набора, основных функций деталей и программного обеспечения конструктора КЛИК. Планирование работы с конструктором. Электронные компоненты конструктора. Начало работы.

Форма организации учебного занятия:Демонстрация выполненной работы. Взаимооценка, самооценка.

Формы контроля: педагогическое наблюдение, рефлексия.

#### **Тема 2.3. Сборка робота на свободную тему. Демонстрация.**

Сборка модулей (средний и большой мотор, датчики расстояния, цвета и силы). Изучение причинно-следственных связей. Сборка собственного робота без инструкции. Учим роботов двигаться. Демонстрация выполненнойработы. Взаимооценка, самооценка.

Форма организации учебного занятия: тренировочное занятие.

Формы контроля: самооценка, взаимооценка, рефлексия.

#### **Раздел 3. Изучение моторов и датчиков.**

#### **Тема 3.1. Изучение и сборка конструкций с моторами.**

Объяснение целей и задач занятия. Внешний вид моторов. Конструирование экспресс-бота. Понятие сервомотор. Устройство сервомотора. Порты для подключения сервомоторов. Положительное и отрицательное движение мотора. Определение направления движения моторов. Блоки «Большой мотор» и «Средний мотор». Выбор порта, выбор режима работы (выключить, включить, включить на количество секунд, включить на количество градусов, включить на количество оборотов), мощность двигателя. Выбор режима остановки мотора. Презентация работы. Взаимооценка, самооценка.

Форма организации учебного занятия: тренировочное занятие.

Формы контроля: самооценка, взаимооценка, рефлексия.

#### **Тема 3.2. Изучение и сборка конструкций с датчиком расстояния.**

Объяснение целей и задач занятия. Понятие «датчик расстояния» и их виды. Устройство датчика расстояния и принцип работы. Выбор порта ирежима работы. Сборка простых конструкций с датчиками расстояний.

Презентация работы. Взаимооценка, самооценка.

Форма организации учебного занятия: тренировочное занятие.

Формы контроля: самооценка, взаимооценка, рефлексия.

#### **Тема 3.3. Изучение и сборка конструкций с датчиком касания, цвета.**

Объяснение целей и задач занятия. Внешний вид. Режим измерения. Режим сравнения. Режим ожидания. Изменение в блоке ожидания. Работа блока переключения с проверкой состояния датчика касания. Сборка простых конструкций с датчиком касания. Объяснение целей и задач занятия. Датчик цвета предмета. Внешний вид датчика и его принцип работы. Междисциплинарные понятия: причинно- следственная связь. Изучение режимов работы датчика цвета. Сборкапростых конструкций с датчиками цвета. Презентация работы. Взаимооценка, самооценка.

Форма организации учебного занятия: тренировочное занятие.

Формы контроля: самооценка, взаимооценка, рефлексия.

#### **Раздел 4. Конструирование робота.**

#### **Тема 4.1. Сборка механизмов без участия двигателей и датчиков по инструкции.**

10 колеса. Промежуточное зубчатое колесо. Коронные зубчатые колеса. Понижающая Объяснение целей и задач занятия. Изучение механизмов. Первые шаги. Зубчатые зубчатая передача. Повышающая зубчатая передача. Шкивы и ремни. Перекрестная ременная передача. Снижение, увеличение скорости. Червячная зубчатая передача, кулачок, рычаг. Сборка простых конструкций по инструкции.

Форма организации учебного занятия: тренировочное занятие, презентация работы Формы контроля: самооценка, взаимооценка, рефлексия.

#### **Тема 4.2. Конструирование простого робота по инструкции.**

Объяснение целей и задач занятия. Разбор инструкции. Сборка робота по инструкции. Разбор готовой программы для робота. Запуск робота насоревновательном поле. Доработка. Форма организации учебного занятия: тренировочное занятие, презентация работы Формы контроля: самооценка, взаимооценка, рефлексия.

#### **Тема 4.3. Сборка механизмов с участием двигателей и датчиков по инструкции.**

Объяснение целей и задач занятия. Разбор инструкции. Обсуждение с учащимися результатов работы. Актуализация полученных знаний раздела 3. Сборка различных механизмов с участием двигателей и датчиков по инструкции.

Форма организации учебного занятия: тренировочное занятие, презентация работы Формы контроля: самооценка, взаимооценка, рефлексия.

#### **Тема 4.4. Конструирование робота-тележки.**

Объяснение целей и задач занятия. Разбор инструкции. Обсуждение с учащимися результатов работы. Сборка простого робота-тележки. Улучшение конструкции робота. Обсуждение возможных функций, выполняемых роботом-тележкой. Презентация работы. Взаимооценка, самооценка.

Форма организации учебного занятия: тренировочное занятие, презентация работы Формы контроля: самооценка, взаимооценка, рефлексия.

## **Раздел 5. Создание простых программ через меню контроллера. Тема 5.1 Понятие «программа»,«алгоритм». Написаниепростейших программ для робота по инструкции.**

Объяснение целей и задач занятия. Алгоритм движения робота по кругу, впередназад, «восьмеркой» и пр. Написание программы по образцу для движения по кругу через меню контроллера. Запуск и отладка программы. Написание других простых программ на выбор учащихся и их самостоятельная отладка.

Форма организации учебного занятия: тренировочное занятие, презентация работы Формы контроля: самооценка, взаимооценка.

#### **Тема 5.2 Написание программ для движения робота через меню контроллера.**

Объяснение целей и задач занятия. Характеристики микрокомпьютера КЛИК. Установка аккумуляторов в блок микрокомпьютера. Технология подключения к микрокомпьютеру (включение и выключение, загрузка и выгрузка программ, порты USB, входа и выхода). Интерфейс и описание КЛИК (пиктограммы, функции, индикаторы). Главное меню микрокомпьютера (мои файлы, программы, испытай меня, вид, настройки). Создание пробных программ для робота через меню контроллера. Презентация работы. Взаимооценка, самооценка.

Форма организации учебного занятия: тренировочное занятие, презентация работы Формы контроля: самооценка, взаимооценка.

# 11 **Раздел 6. Знакомство со средой программирования КЛИК**.

#### **Тема 6.1. Понятие «среда программирования», «логические блоки».**

Понятие «среда программирования», «логические блоки». Показ и написания простейшей программы для робота. Интерфейс программы КЛИКи работа с ним. Написание программы для воспроизведения звуков и изображения по образцу

Форма организации учебного занятия: тренировочное занятие, презентация работы Формы контроля: самооценка, взаимооценка.

#### **Тема 6.2. Интерфейс среды программирования КЛИК и работа с ней.**

Общее знакомство с интерфейсом ПО. Самоучитель. Панель инструментов. Палитра команд. Рабочее поле. Окно подсказок. Окно микрокомпьютера КЛИК. Панель конфигурации. Форма организации учебного занятия: тренировочное занятие, презентация работы

Формы контроля: самооценка, взаимооценка.

## **Тема 6.3. Написание программ для движения робота по образцу. Запуск и отладка программ.**

Объяснение целей и задач занятия. Понятие «синхронность движений», «часть и целое». Сборка модели Робота-танцора. Экспериментирование с настройками времени, чтобы синхронизировать движение ног с миганием индикатора на Хабе. Добавление движений для рук Робота-танцора. Добавление звукового ритма. Программирование на движение срегулярными интервалами.

Форма организации учебного занятия: тренировочное занятие, презентация работы Формы контроля: самооценка, взаимооценка, рефлексия.

## **Раздел 7. Изучение подъемных механизмов и перемещений объектов. Тема 7.1. Подъемные механизмы.**

Объяснение целей и задач занятия. Подъемные механизмы в жизни. Обсуждение с учащимися результатов испытаний. Конструирование подъемного механизма. Запуск программы, чтобы понять, как работают подъемные механизмы. Захват предметов одинакового веса, но разного размера (Испытание № 1). Подъем предметов одинакового размера, но разного веса (Испытание № 2). Внесение результатов испытаний в таблицу.

Форма организации учебного занятия: тренировочное занятие, презентация работы Формы контроля: самооценка, взаимооценка, рефлексия.

## **Тема 7.2. Конструирование собственного робота для перемещения объектов и написание программы.**

Объяснение целей и задач занятия. Сборка и программирование модели «Вилочный погрузчик». Разработка простейшей программы для модели. Изменение программы работы готовой модели. Сборка модели с использованием инструкции по сборке, набор на компьютере программы,подключение модели к компьютеру и запуск программы.

Форма организации учебного занятия: тренировочное занятие, презентация работы Формы контроля: самооценка, взаимооценка, рефлексия.

#### **Раздел 8. Учебные соревнования.**

- 8.1. Учебное соревнование: Игры с предметами.
- 8.2. Учебное соревнование: Игры с предметами.
- 8.3. Учебное соревнование: Обнаружение линий.
- 12 8.4. Учебное соревнование: Лабиринт.
- 8.5. Учебное соревнование: Сумо.
- 8.6. Учебное соревнование: Эстафета.
- 8.7. Учебное соревнование: РобоБаскетбол.

Форма организации учебного занятия: тренировочное занятие, презентация работы Формы контроля: самооценка, взаимооценка, рефлексия.

#### **Раздел 9. Творческие проекты.**

#### **9.1 Школьный помощник.**

Объяснение целей и задач занятия. Обсуждение, как можно использовать датчик расстояния для измерения дистанции. Обсуждение соревнований роботов и возможностей научить их отыскивать и перемещать предметы. Знакомство с положением о соревнованиях. Сборка Тренировочной приводной платформы, манипулятора, флажка и куба. Испытание двух подпрограмм для остановки Приводной платформы перед флажком, чтобы решить, какая из них эффективнее. Добавление нескольких программных блоков, чтобы опустить манипулятор Приводной платформы ниже, захватить куб и поставить его на расстоянии по меньшей мере 30 см от флажка. Эстафетная гонка. Работа над творческим проектом: Сборка робота на тему

«Школьный помощник»

Форма организации учебного занятия: тренировочное занятие, презентация работы Формы контроля: самооценка, взаимооценка, рефлексия.

#### **10. Заключительное занятие. Подводим итоги.**

Конструирование робототехнических проектов. Построение пояснительных моделей и проектных решений. Разработка собственной модели с учётом особенностей формы и назначения проекта. Оценка результатов изготовленных моделей. Документирование и демонстрация работоспособности моделей. Использование панели инструментов при программировании. Исследование в виде табличных или графических результатов и выбор настроек.

Форма организации учебного занятия: тренировочное занятие, презентация работы Формы контроля: Защита итогового творческого проекта.

При *ДИСТАНЦИОННОМ ОБУЧЕНИИ* теоретическая часть проводится в виде лекций по видеосвязи, используются видеоматериалы с youtube; практическая часть проводится в офлайн режиме посредством социальных сетей и месседжеров. Обучающимся передается видео, презентационный материал с инструкцией выполнения заданий, мастер-классы и другое. Используются платформы Zoom, Youtube

# **2.3.Календарный учебный график**

## **Таблица №3**

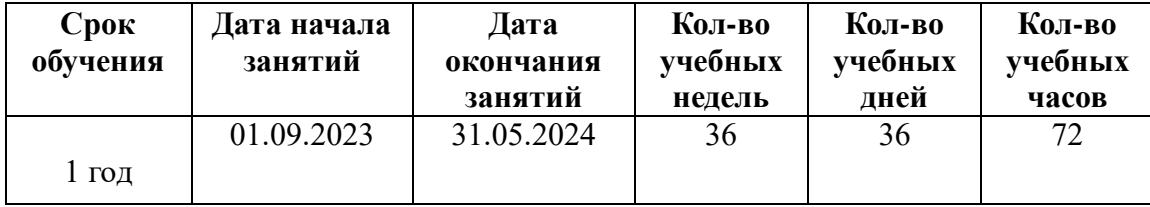

# **2.3.1.Очная форма обучения**

## **Таблица № 4**

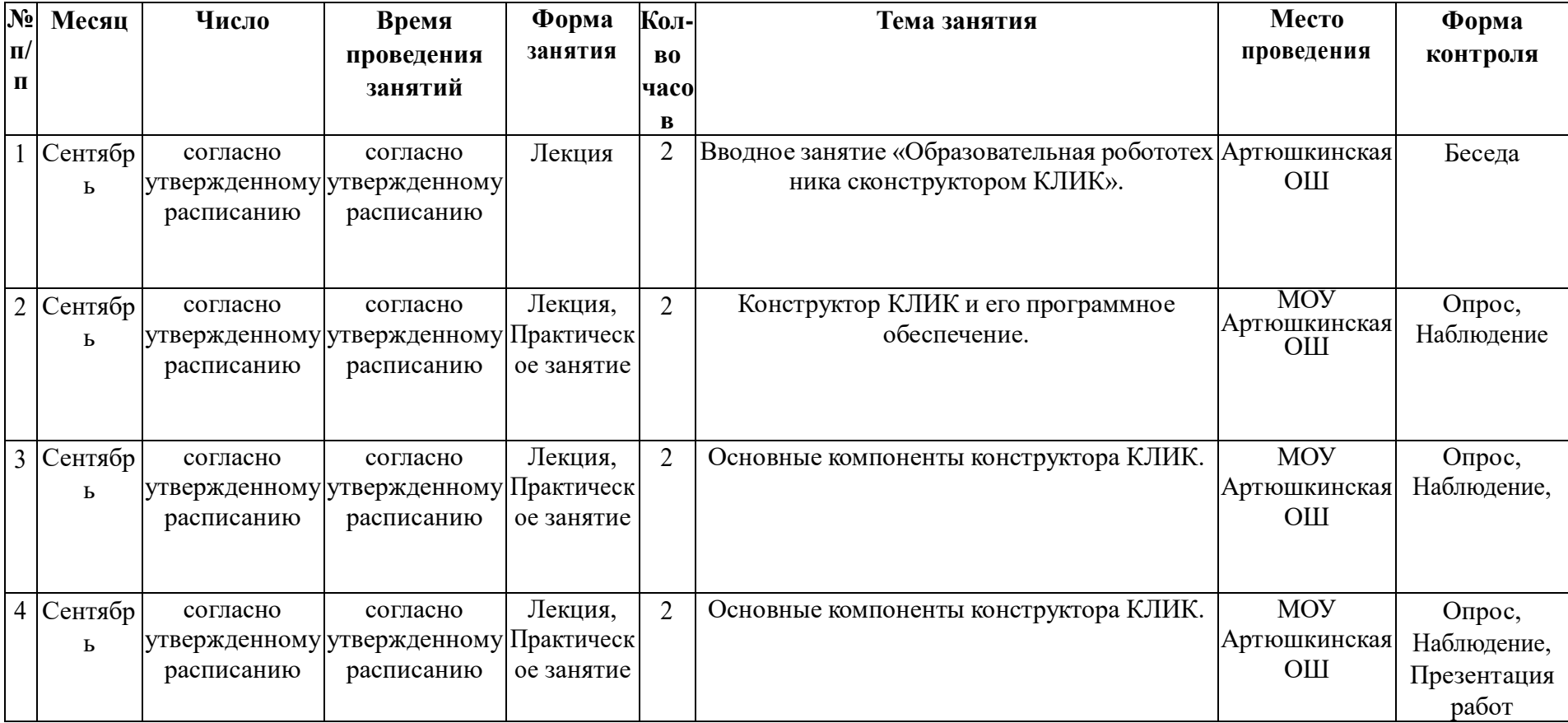

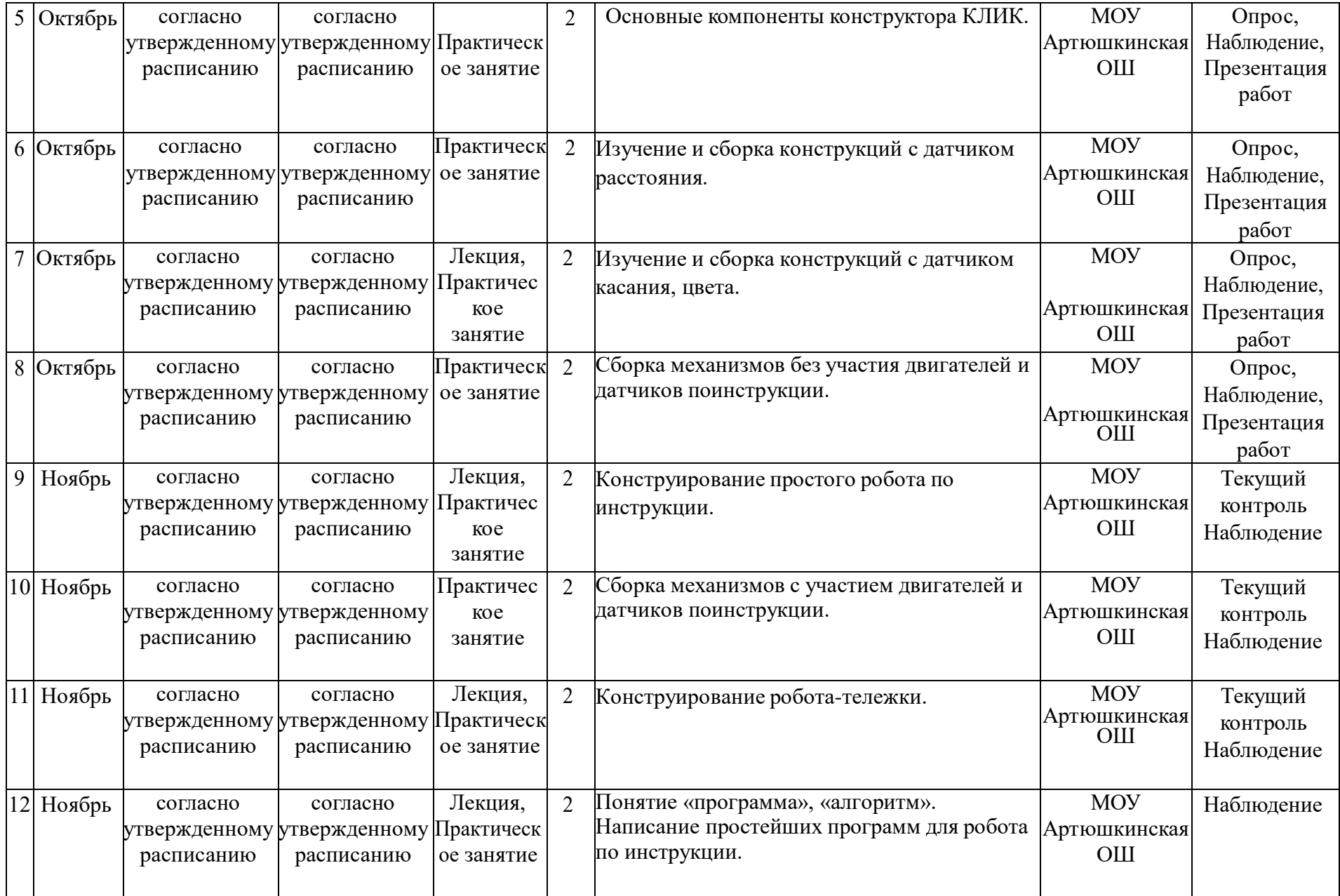

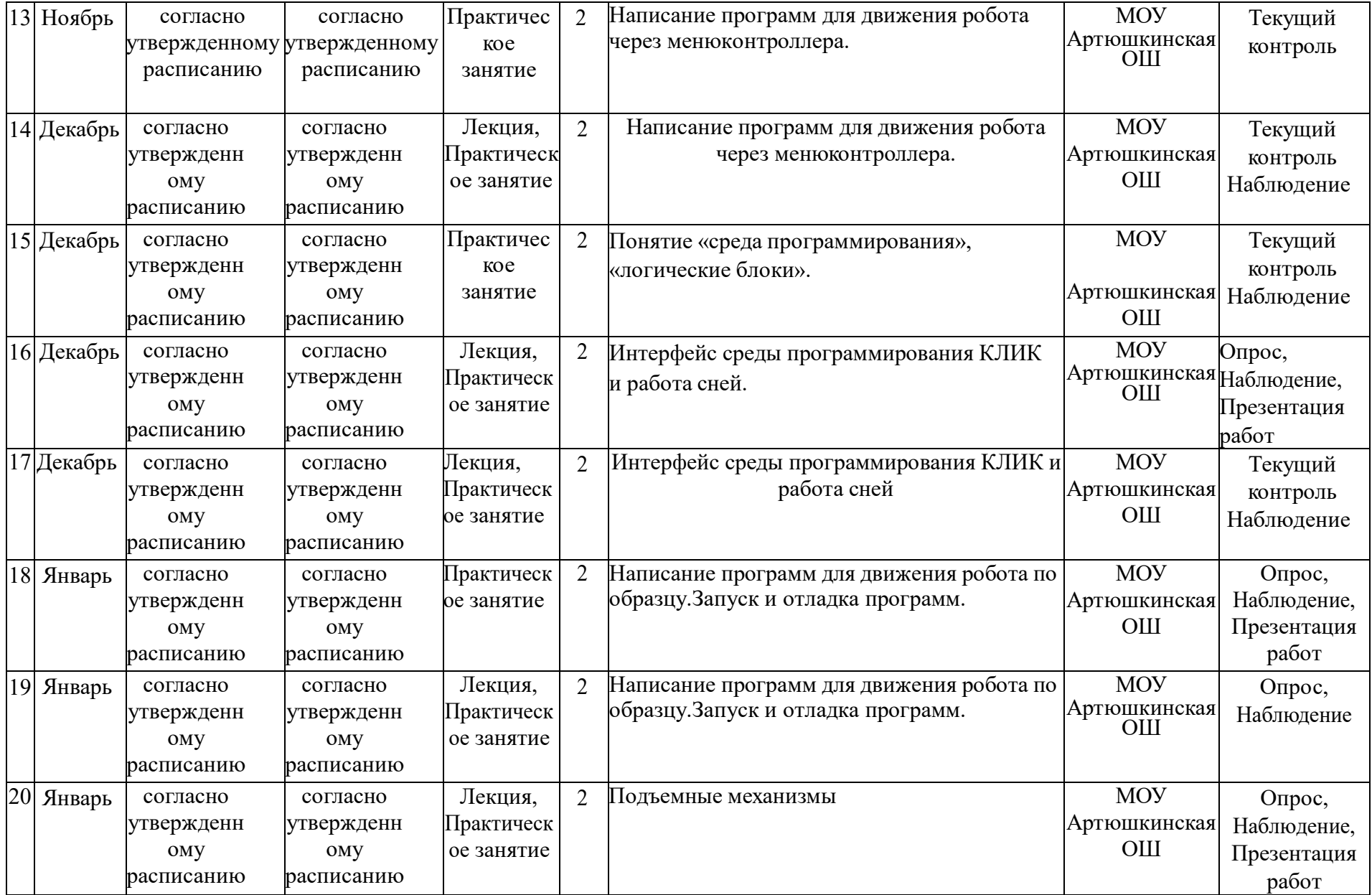

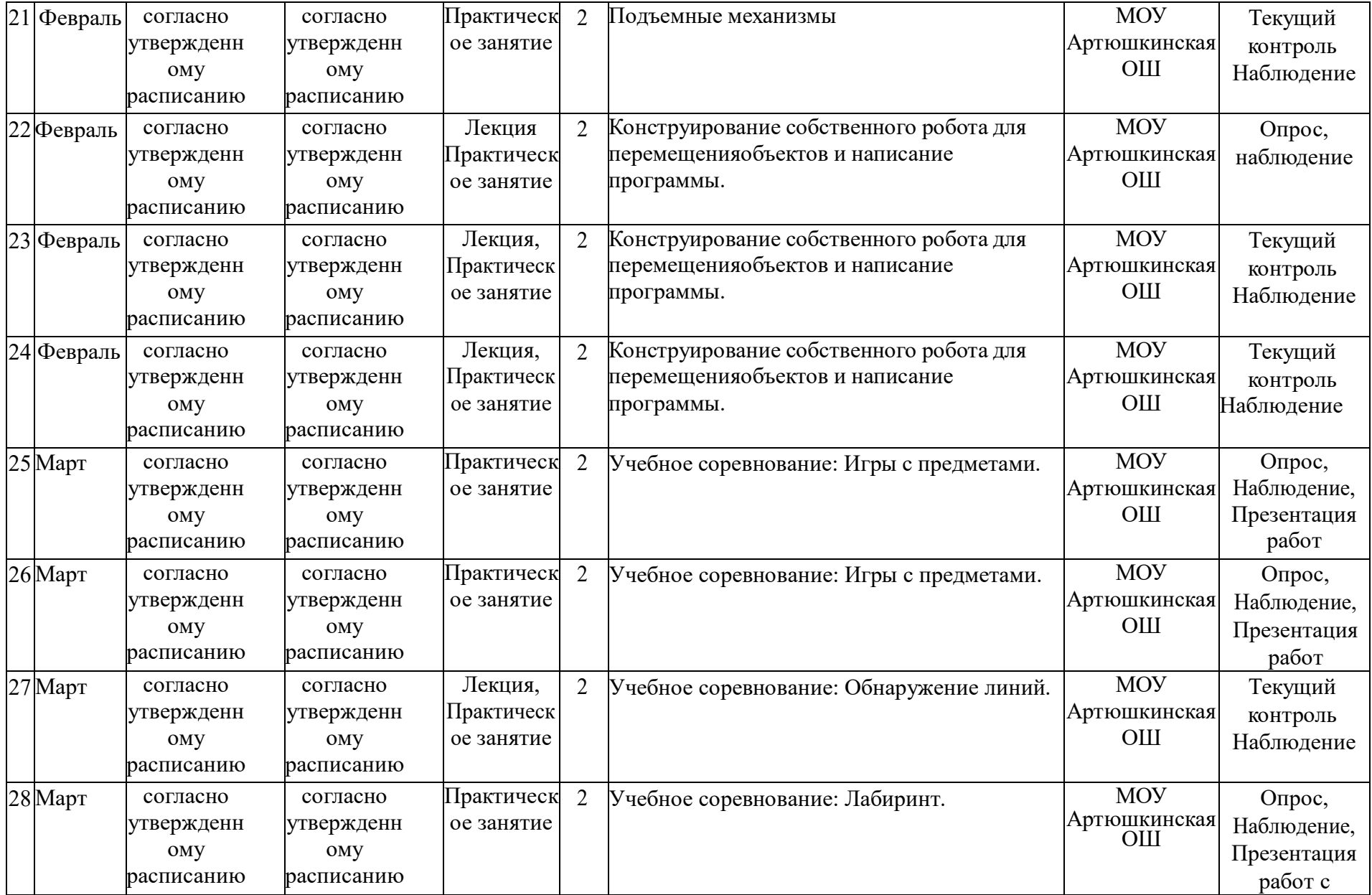

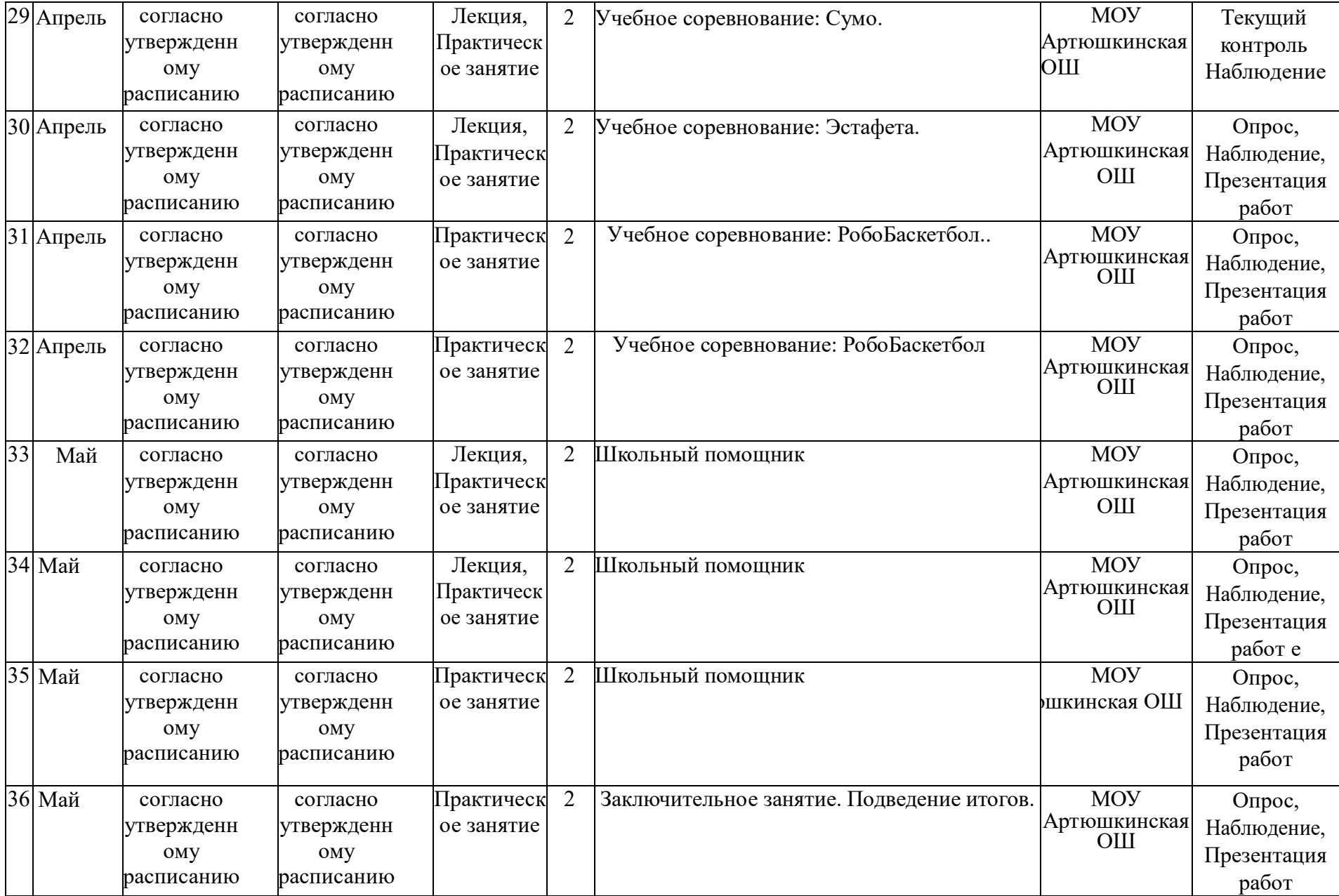

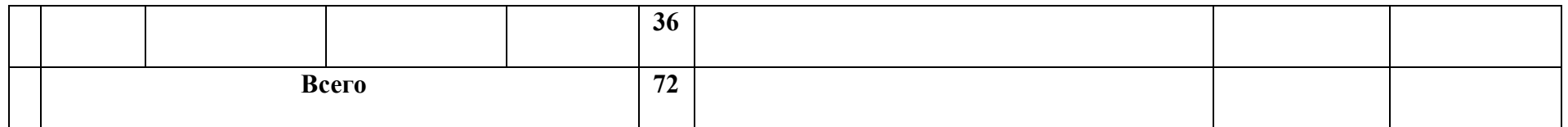

# **2.3.2.Дистанционная форма обучения**

**Таблица №5.**

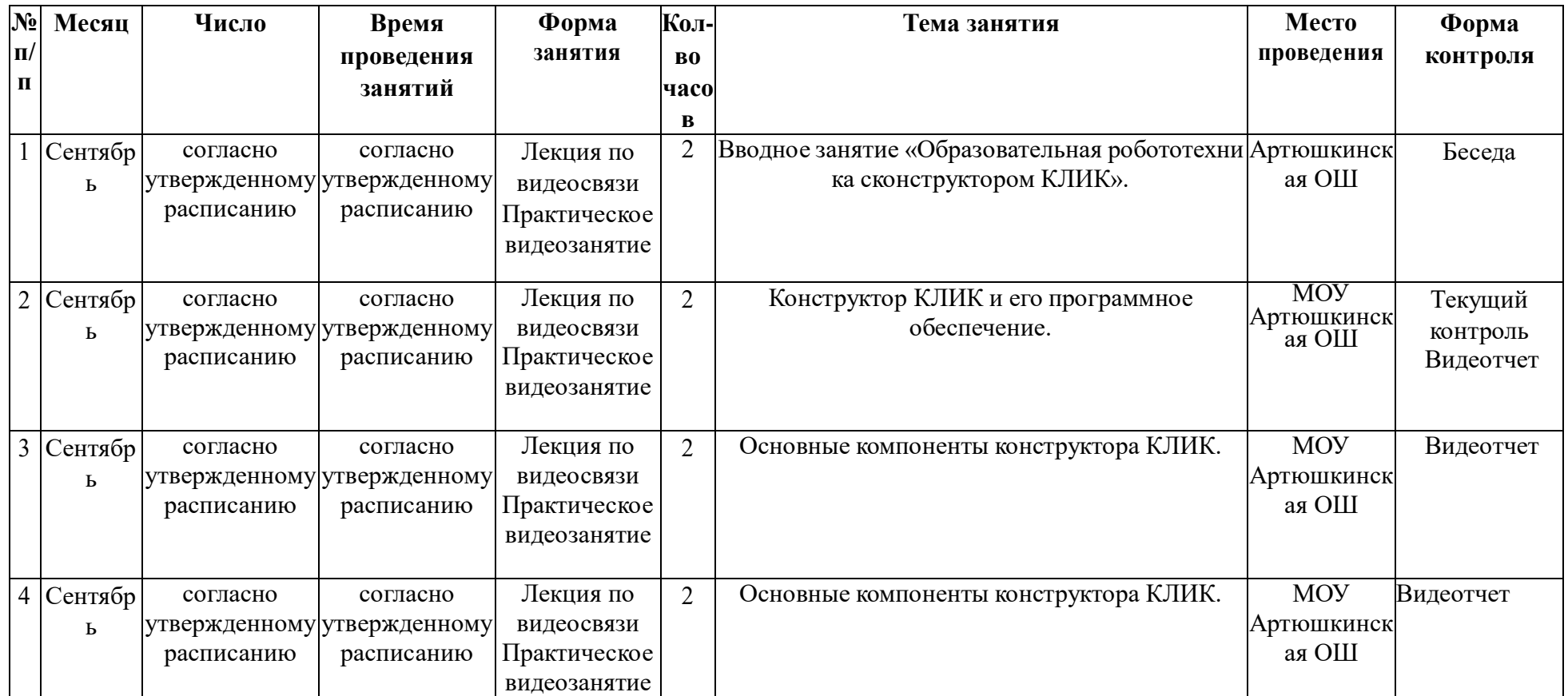

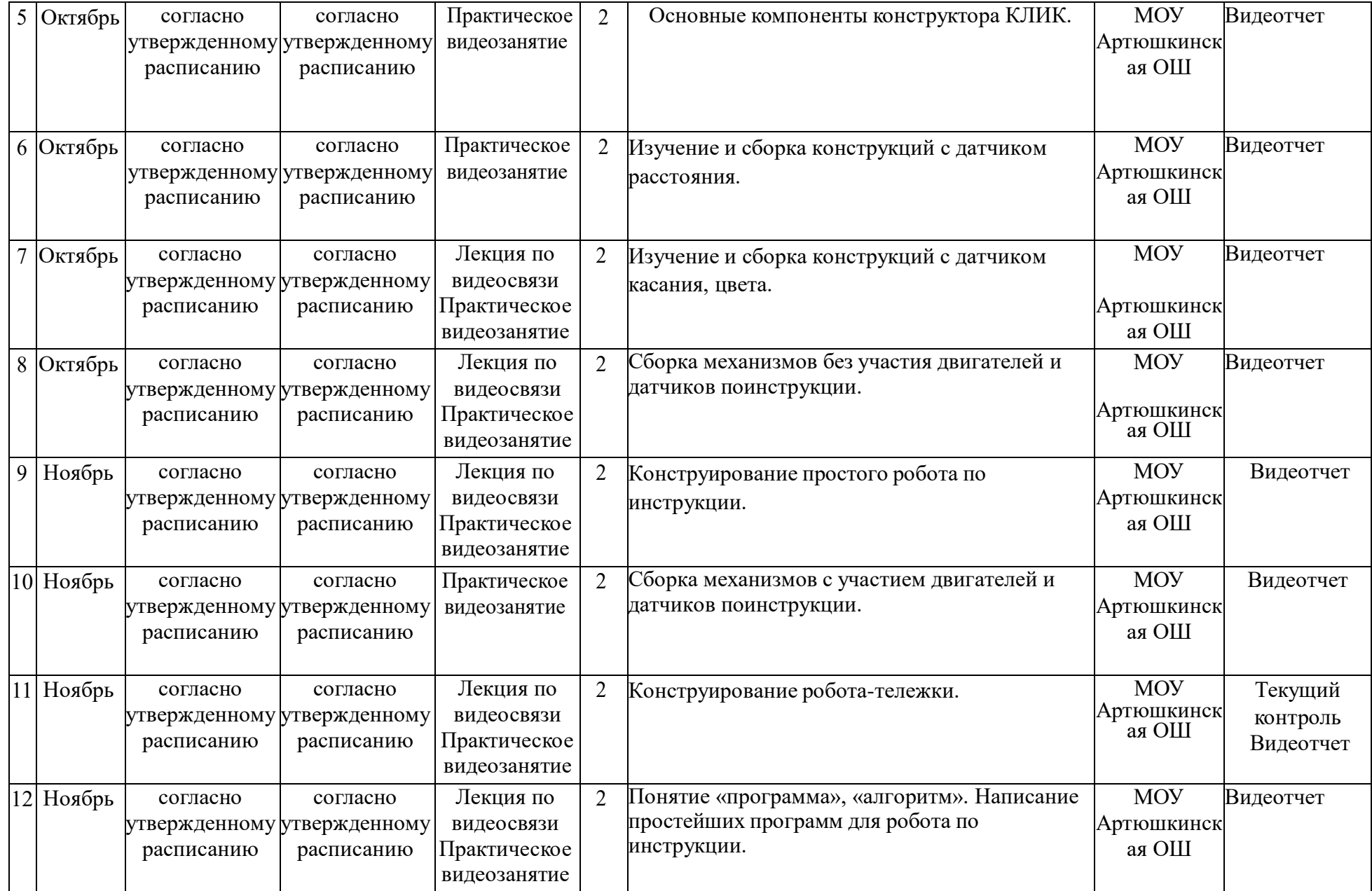

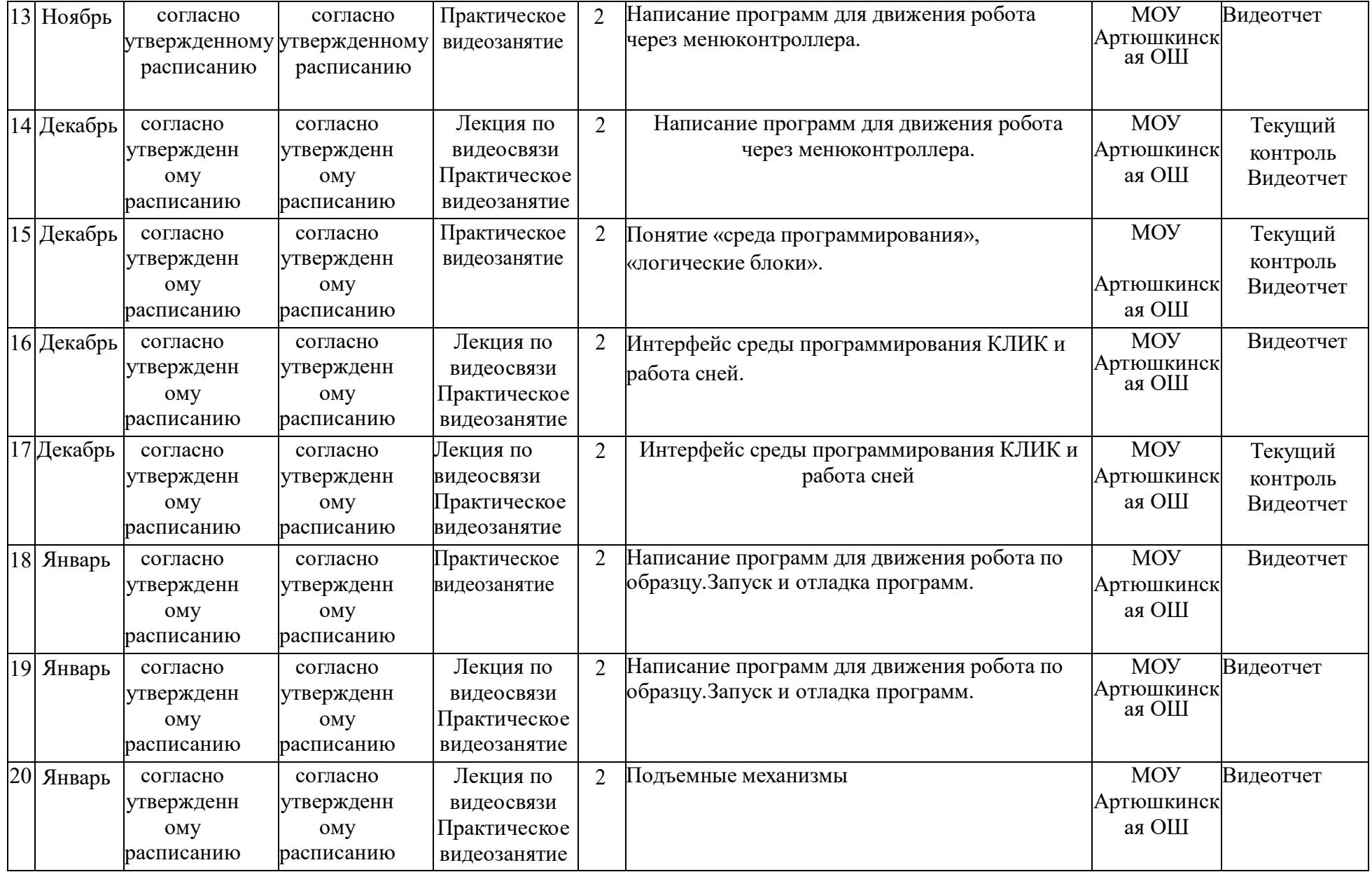

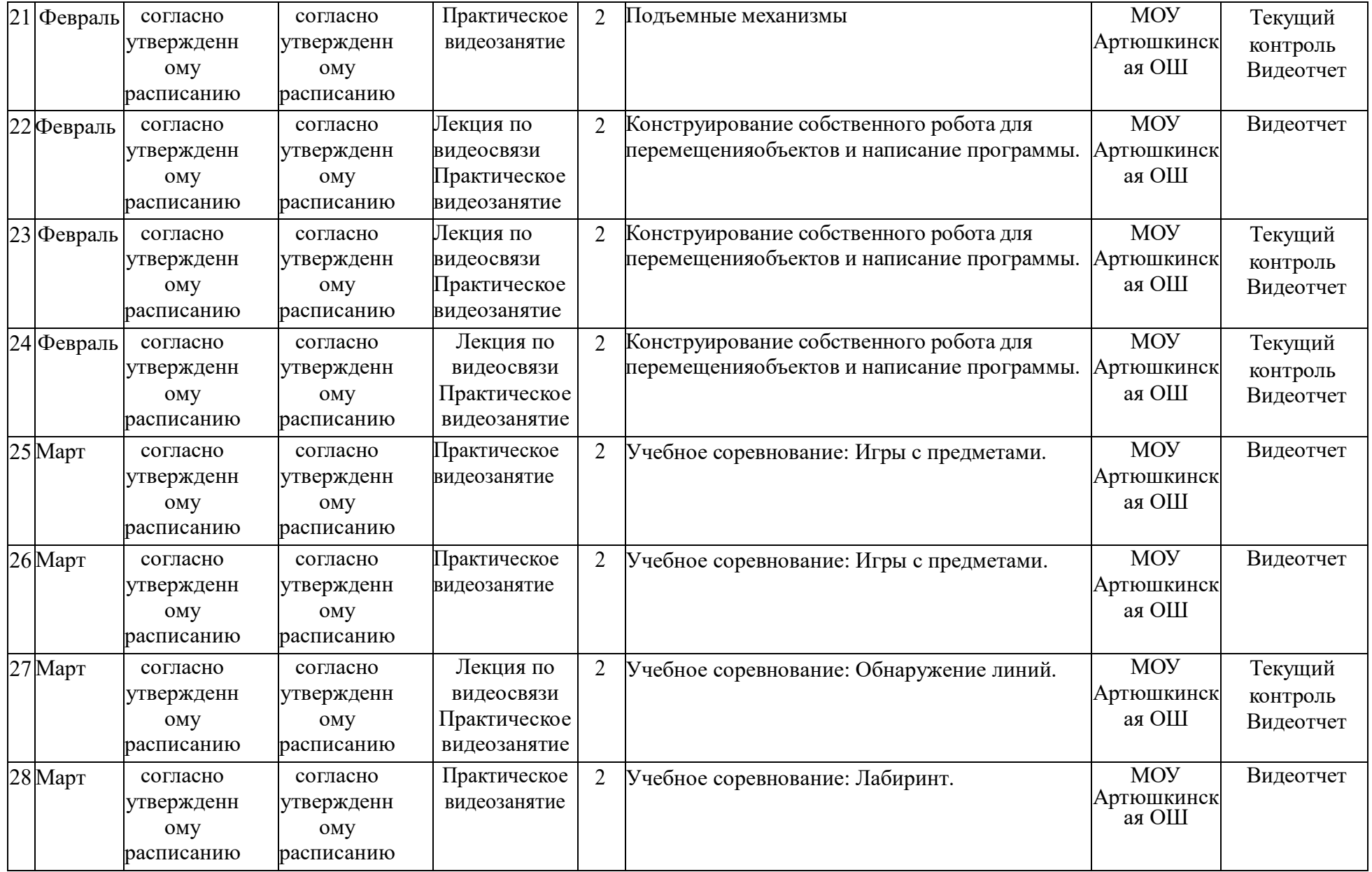

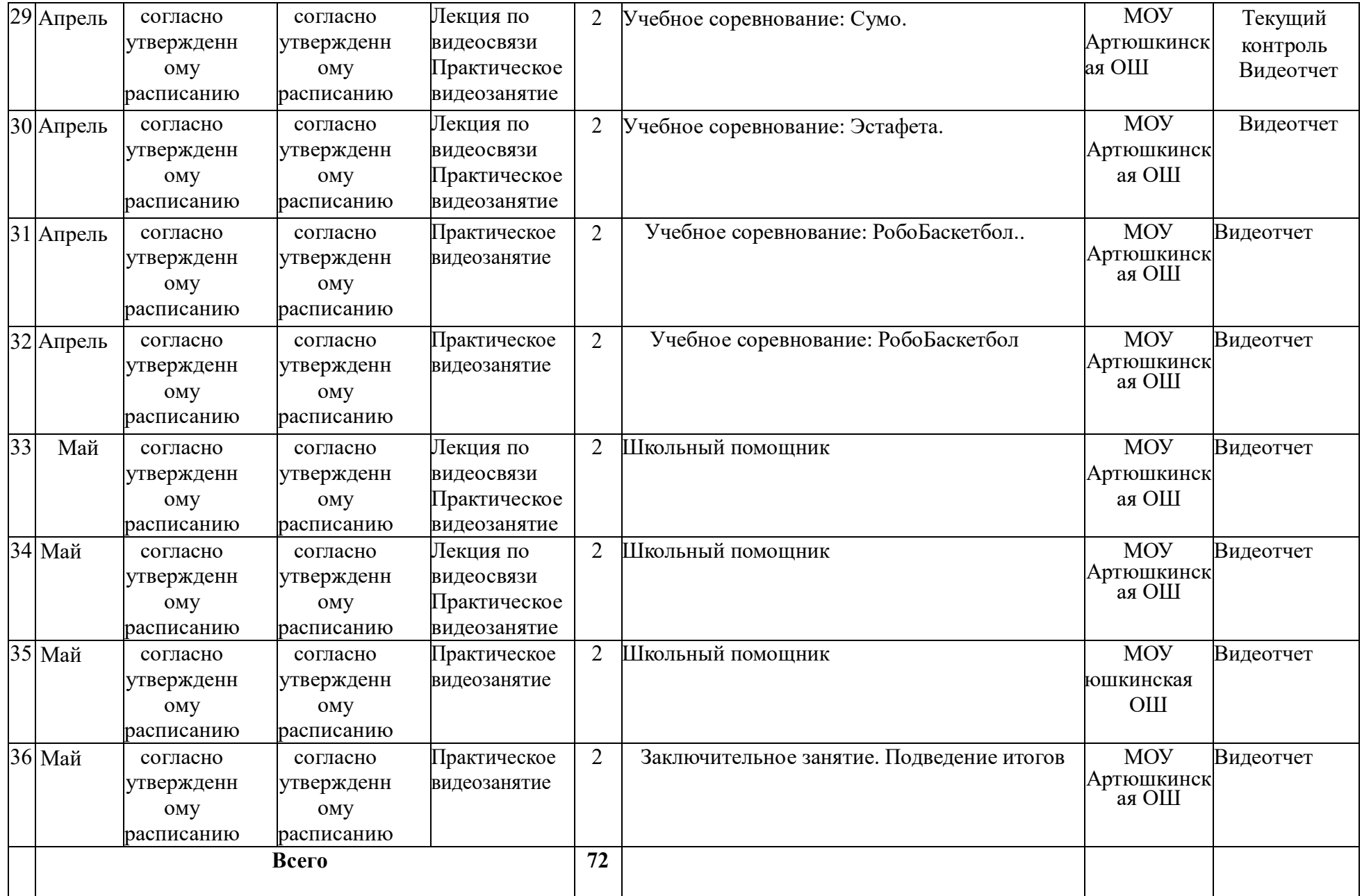

#### **2.4.Формы аттестации**

Мониторинг результатов обучения включает в себя диагностику знаний обучающихся, их оценку в соответствии с поставленными целями обучения и корректировку ошибок.

Регулярное отслеживание результатов может стать основой стимулирования, поощрения ребенка за его труд, старание.

В ходе реализации программы существует такие способы отслеживания и оценки успеваемости учащихся как:

1) Сетка для записи отдельных случаев: для каждого учащегося или группы можно использовать сетку категорий наблюдения для следующих целей: - оценка результатов обучающегося на каждом этапе процесса; - предоставление конструктивной обратной связи для содействия развитию обучающихся;

2) Сетка категорий наблюдения;

3) Страницы документации

4) Утверждения для самостоятельной оценки своих знаний

Формы аттестации: опрос, контрольные занятия, соревнования, игры.

При дистанционном обучении контроль проводится как видео-отчет

## **2.5.Оценочные материалы**

Для управления качеством дополнительной общеобразовательной общеразвивающей программы осуществляется входящий, текущий, промежуточный и итоговый контроль за достижением планируемых результатов.

Входящий контроль проводится в форме беседы в начале учебного года для определения уровня знаний и умений детей на момент начала освоения программы.

Текущий контроль проводится в течение всего учебного года для определения степени усвоения обучающимися учебного материала, определения готовности детей к восприятию нового материала, повышения мотивации к освоению программы; выявление детей, отстающих и опережающих обучение; подбора наиболее эффективных методов и средств обучения для достижения планируемых результатов. Формой контроля является педагогическое наблюдение.

Промежуточный контроль проводится по окончании первого полугодия (в декабре). В ходе промежуточного контроля идет определение степени усвоения обучающимися учебного материала. Контроль осуществляется в форме тестирования.

Итоговый контроль проводится по итогам освоения программы в 17 целом для определения изменения уровня развития детей, их творческих способностей, определения образовательных результатов. Итоговый контроль осуществляется в форме защиты творческого проекта

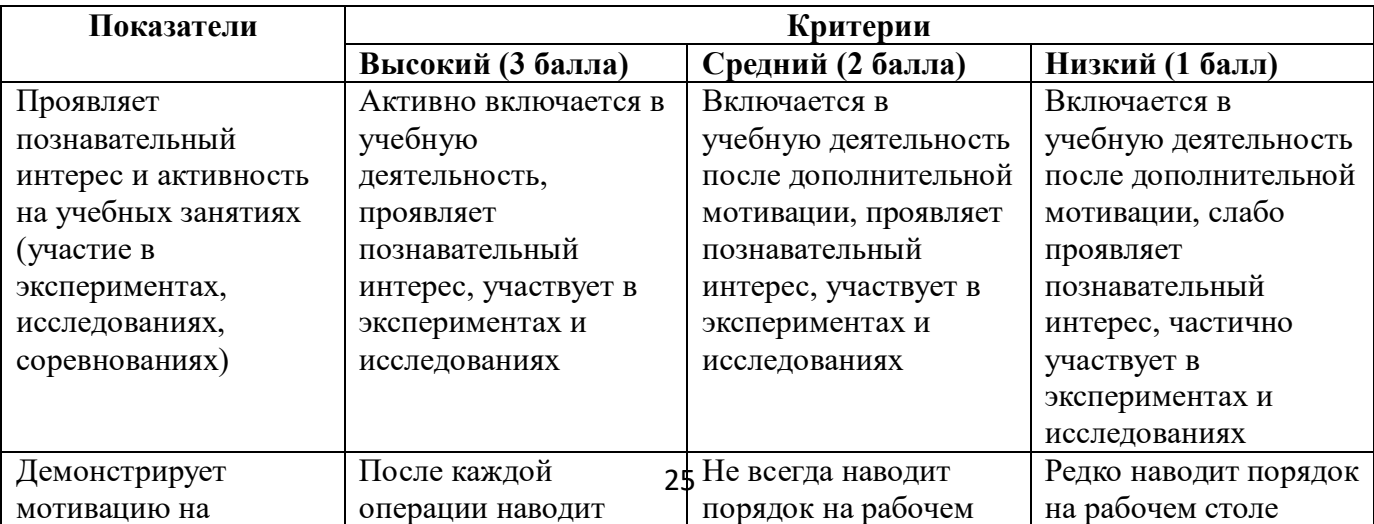

Личностные результаты определяются путём педагогического наблюдения, на основании показателей и критериев, представленных в таблице.

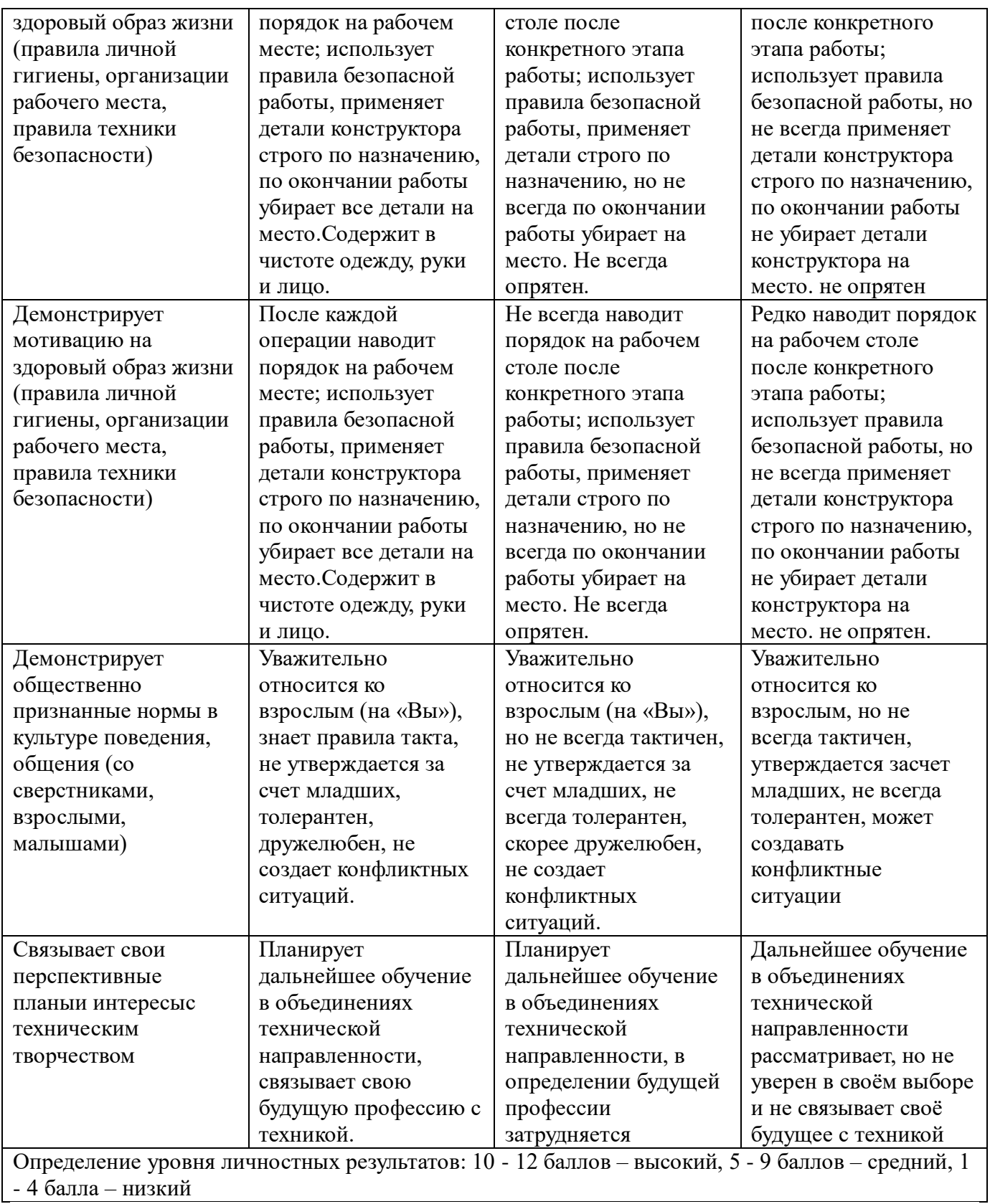

# **2.6. Методические материалы**

## *Перечень*

26 *контрольно-измерительных материалов, необходимых для реализации программыметодических и дидактических материалов, информационных ресурсов сети «Интернет»,* 

- 1. Авторский блог связанный с обучением программированию, точным наукам и робототехнике всех желающих от детского возраста до старческого возраста [https://learnlange.blogspot.com/](https://vk.com/away.php?to=https%3A%2F%2Flearnlange.blogspot.com%2F&cc_key=)
- 2. Программирование и робототехника [https://vk.com/metod\\_robot\\_prog](https://vk.com/metod_robot_prog)
- 3. [Канал о Робототехнике, программировании и gamedev](https://www.youtube.com/watch?v=PwK8CwuCBoM) [https://youtu.be/hTQFWMV4WKo](https://vk.com/away.php?to=https%3A%2F%2Fyoutu.be%2FhTQFWMV4WKo&post=-16614712_393&cc_key=)
- 4. Живой журнал LiveJournal справочно-навигационный сервис.
- 5. Статья ««Школа» Лего-роботов» / / Автор: Александр Попов.
- 6. [Электронный ресурс] Режим доступа: свободный [http://russos.livejournal.com/817254.html,](http://russos.livejournal.com/817254)— Загл. с экрана
- 7. Каталог сайтов по робототехнике полезный, качественный и наиболее полный сборник информации о робототехнике. [Электронный ресурс] — Режим доступа: , свободный **[http://robotics.ru/](https://infourok.ru/go.html?href=http%3A%2F%2Frobotics.ru%2F)**.— Загл. с экрана.
- 8. Комарова Л. Г. «Строим из LEGO» (моделирование логических отношений и объектов реального мира средствами конструктора LEGO). — М.; «ЛИНКА — ПРЕСС», 2001.
- 9. В.А.Козлова, Робототехника в образовании [электронный ресурс]//**[http://lego.rkc-](https://infourok.ru/go.html?href=http%3A%2F%2Flego.rkc-74.ru%2Findex.php%2F2009-04-03-08-35-17)[74.ru/index.php/2009-04-03-08-35-17](https://infourok.ru/go.html?href=http%3A%2F%2Flego.rkc-74.ru%2Findex.php%2F2009-04-03-08-35-17)**, Пермь, 2011 г.
- 10. Lego Educational «Первые механизмы: книга для учителя». Институт новых технологий. – 2009656RM.
- 11. ПервоРобот LEGO® WeDoTM книга для учителя [Электронный ресурс].
- 12. С.А.Филиппов Робототехника для детей и родителей под редакцией д-ра техн.наук, проф.А.Л.Фрадкова, С.-П., «НАУКА», 2011

## **2.7.Условия обеспечения программы 2.7.1. Кадровое обеспечение**

Педагог дополнительного образования, соответствующий требованиям профессионального стандарта.

#### **2.7.2.Материально-техническое обеспечение**

- компьютерные столы, а также отдельные столы, для практических работ с конструктором, - полки для хранения собранных моделей,

- компьютеры с установленным необходимым программным обеспечением;

- проектор + экран, либо интерактивная доска;

- робототехнические образовательные конструкторы КЛИК, AR-DEK-STR02, DM-EV-R2, AR-RSK-WRS-02

- источники питания,

- МФУ.

27 При **дистанционном обучении** должно обеспечиваться каждому обучающемуся

возможность доступа к средствам ДОТ, в т.ч. к образовательной онлайн-платформе, в качестве основного информационного ресурса, а также осуществляться учебно-методическая помощь обучающимся через консультации педагогов как при непосредственном взаимодействии педагога с обучающимися, так и опосредованно.

## **2.7.3. Информационное обеспечение**

*Информационное обеспечение: образовательная платформа zoom,* электронные справочники, электронные пособия, обучающие программы по предмету.

Мультимедийные образовательные ресурсы, соответствующие содержанию обучения, обучающие программы по предмету.

#### *Платформы для проведения видеоконференций:*

- Zoom
- Discord
- Canvas

## *Средства для организации учебных коммуникаций*:

- Коммуникационные сервисы социальной сети «ВКонтакте»
- Мессенджеры (Skype, Viber, WhatsApp, Telegram)
- Облачные сервисы Яндекс, Mail, Google

Литература для педагога:

1. Белиовская Л.Г., Белиовский А.Е. Программируем микрокомпьютерNXT в LabVIEW. – М.: ДМК, 2010, 278 стр.;

2. Индустрия развлечений. ПервоРобот. Книга для учителя и сборник проектов. LEGO Group, перевод ИНТ, - 87 с., илл.

3. Книга для учителя по работе с конструктором Перворобот LEGO ® WeDo™ (LEGO Education WeDo).

4. ЛЕГО-лаборатория (Control Lab):Справочное пособие, - М.: ИНТ, 1998,150 стр.

5. Применение учебного оборудования. Видеоматериалы. – М.: ПКГ «РОС», 2012;

6. Программное обеспечение LEGO Education NXT v.2.1.,2012;

7. Рыкова Е. А. LEGO-Лаборатория (LEGO Control Lab). Учебно-методическое пособие. – СПб, 2001, 59 стр.

8. Чехлова А. В., Якушкин П. А.«Конструкторы LEGO DAKTA в курсеинформационных технологий. Введение в робототехнику». - М.: ИНТ, 2001г.

Литература для обучающихся:

1. Комарова Л. Г. «Строим из LEGO» (моделирование логических отношений и объектов реального мира средствами конструктора LEGO). — М.; «ЛИНКА — ПРЕСС», 2001.

2. Ньютон С. Брага. Создание роботов в домашних условиях. – М.: NTPress, 2007, 345 стр.;

3. Филиппов С.А. Робототехника для детей и родителей. – СПб.: Наука,2010, 195 стр.